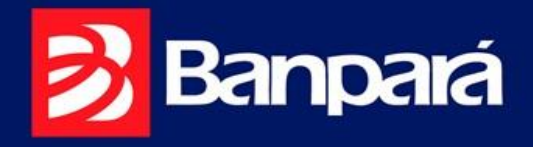

### Transações Disponíveis, Horários e Limites nos **Terminais Eletrônicos**

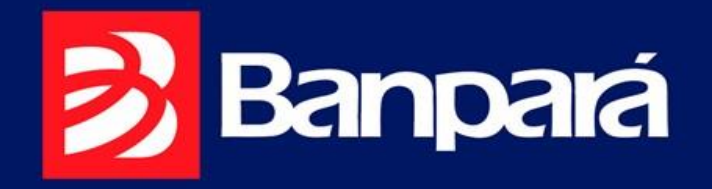

### Caixas Eletrônicos Banpará

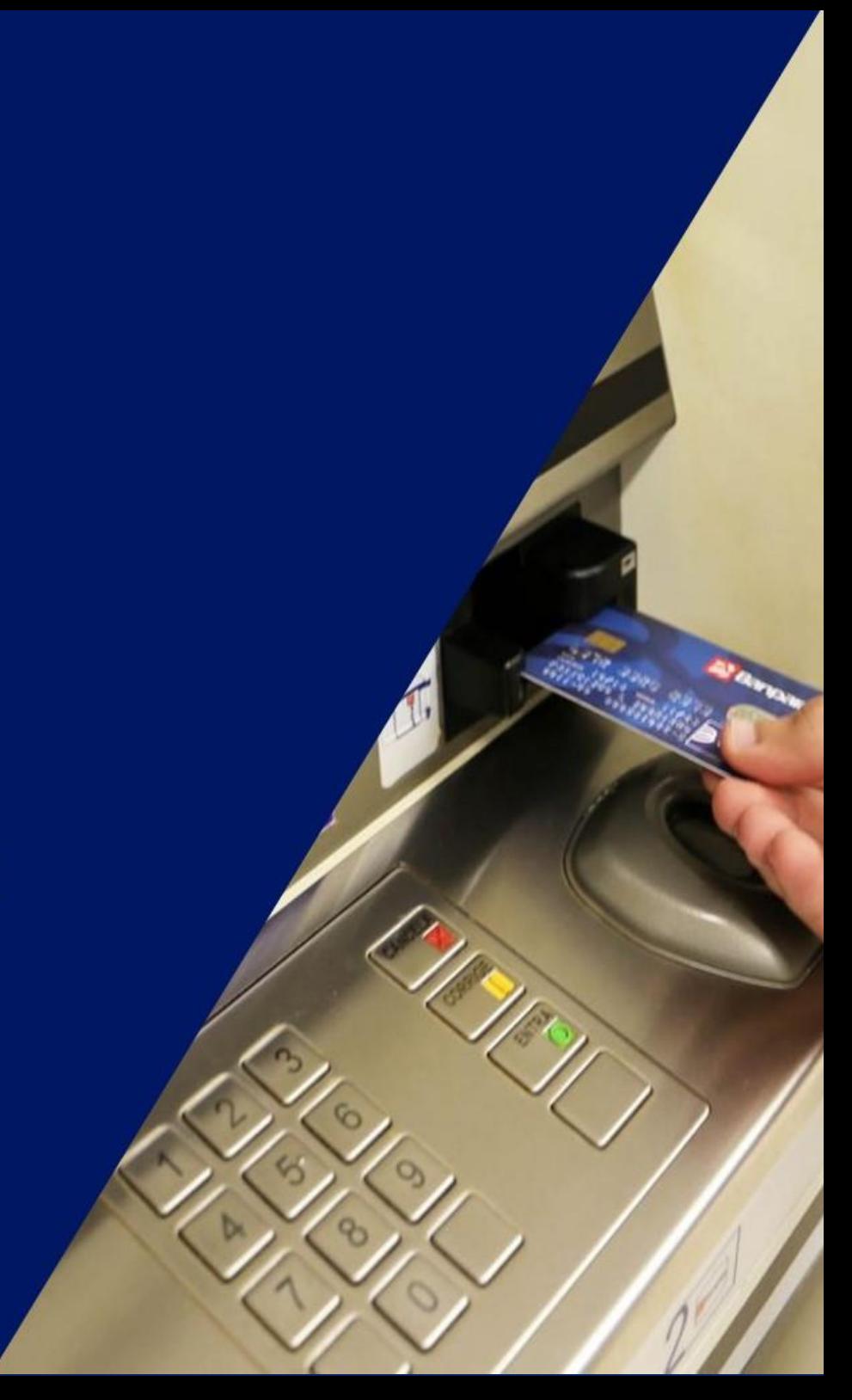

#### **ATM BANPARÁ**

**Público-alvo: Clientes Pessoas Físicas titulares de Conta Corrente, Conta Poupança ou Conta Salário. Clientes Pessoas Jurídicas titulares de Conta Corrente e Conta Poupança. Beneficiários do INSS.**

<span id="page-2-1"></span><span id="page-2-0"></span>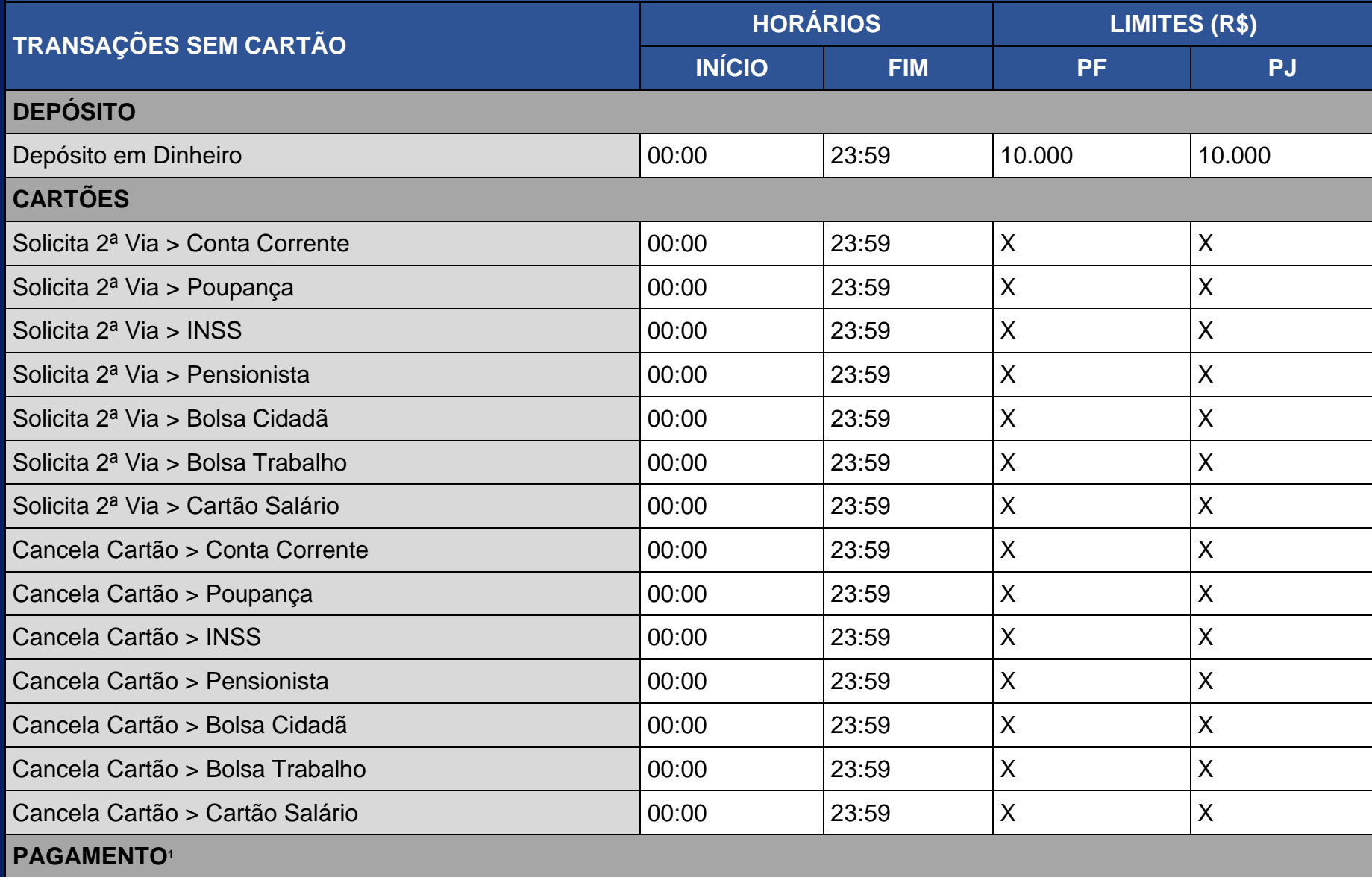

<span id="page-3-1"></span>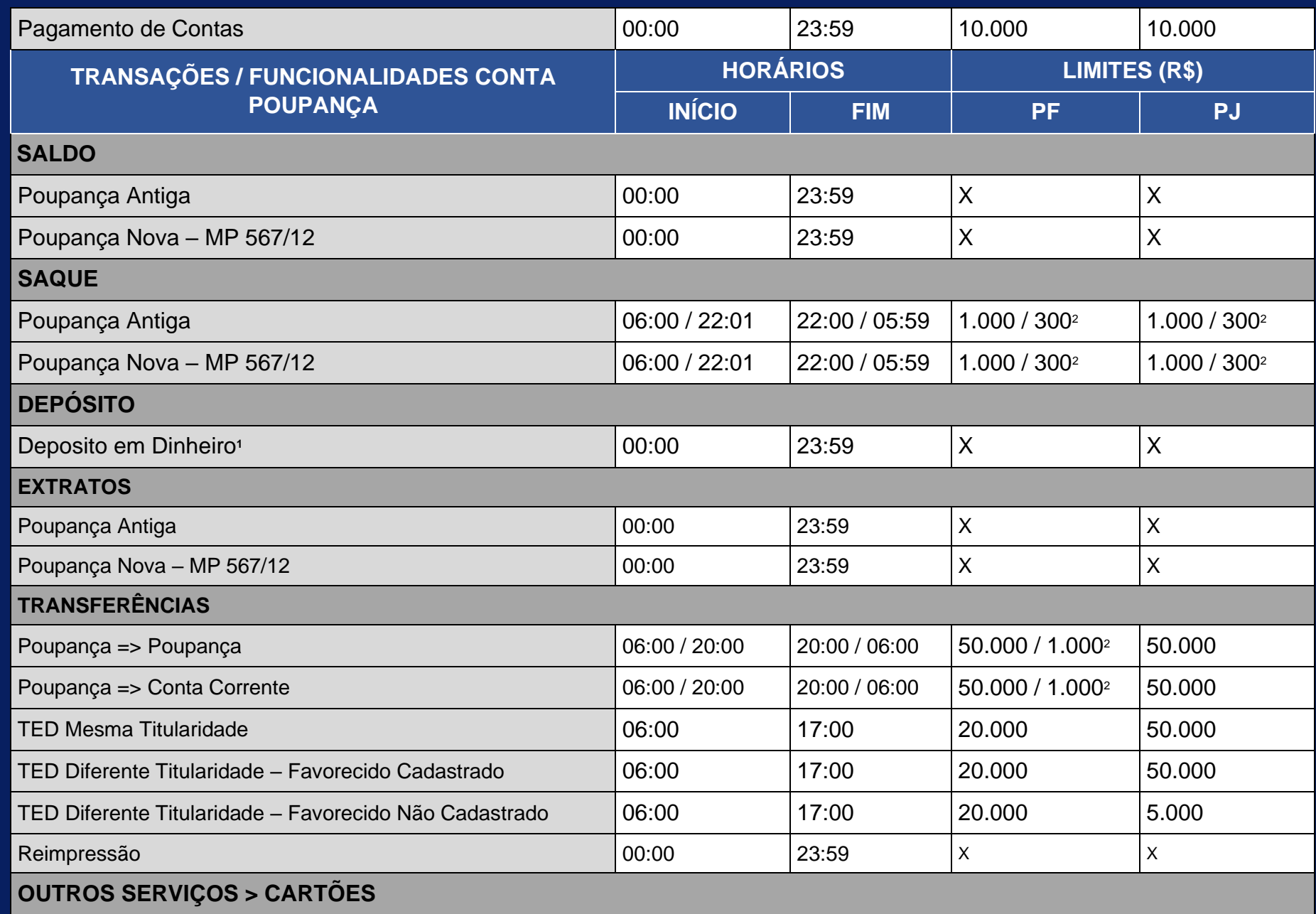

<span id="page-3-0"></span><sup>2</sup> O limite para transações de saque/transferência é reduzido a partir das 22h00min até às 05h59min, em conformidade com a recomendação da FEBRABAN (Federação Brasileira de Bancos). Os limites de saque são únicos e compartilhados com os demais canais. As transações poderão ser cobradas de acordo com o pacote de serviços e a tabela de tarifas PF e PJ em vigor. Os limites para transações de saque serão alterados para R\$ 2.000,00 no período que compreende o 1º dia do pagamento da folha do Governo do Estado do Pará até o 10º dia do mês seguinte.

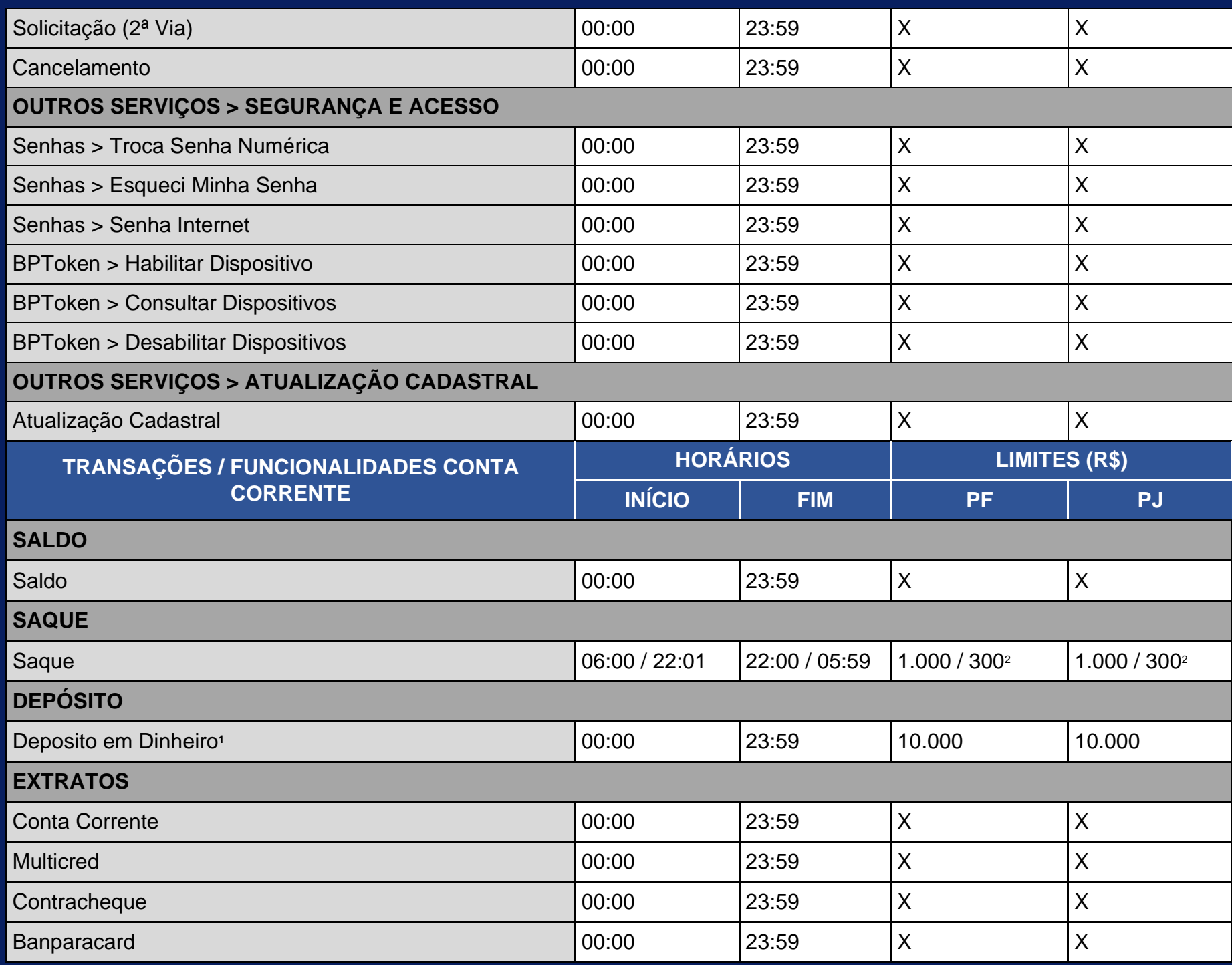

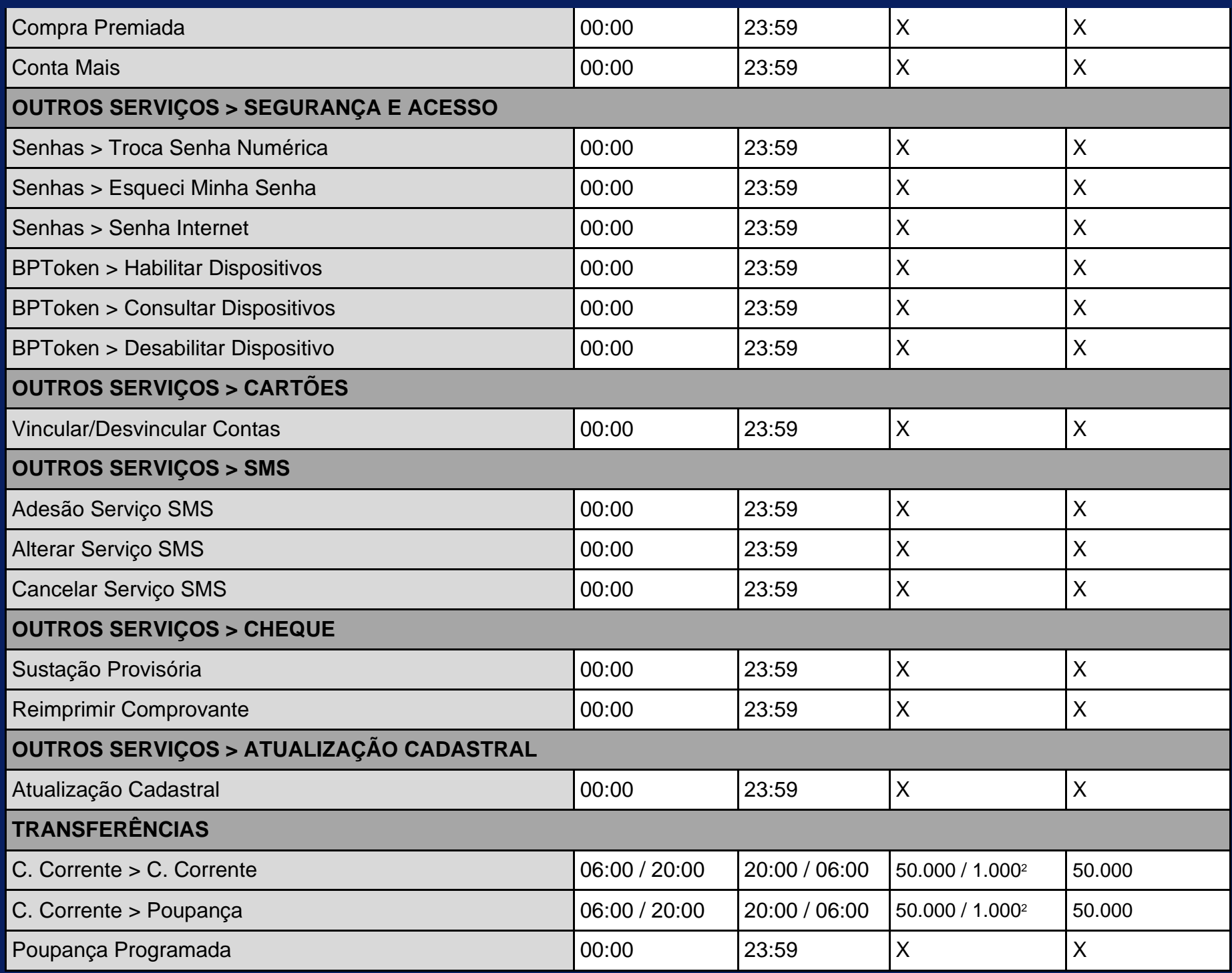

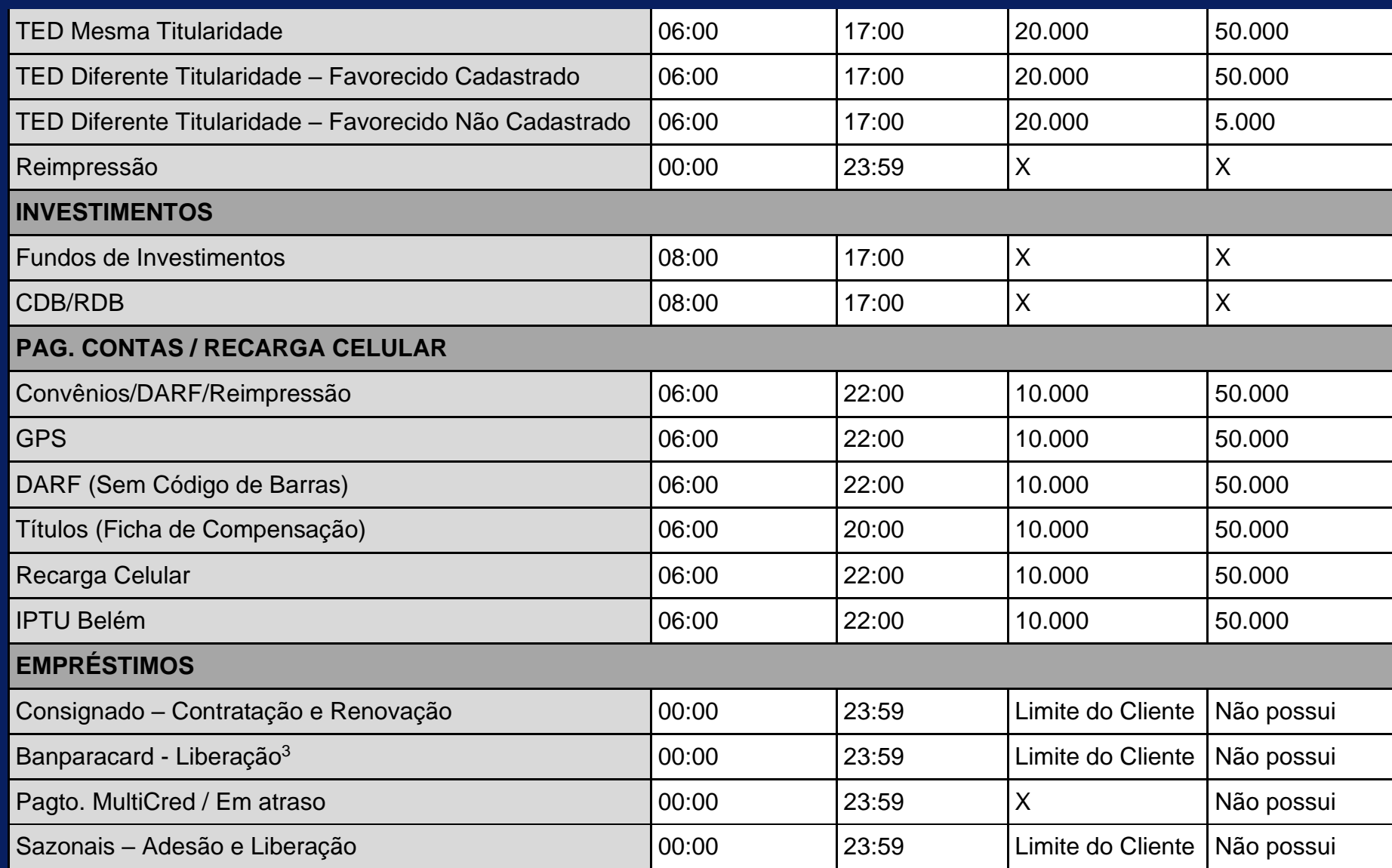

<span id="page-6-0"></span> $3$  A adesão ao produto de crédito Banparacard continua sendo realizada no atendimento das Agências Banpará.

# saque

## Terminais Saque e Pague

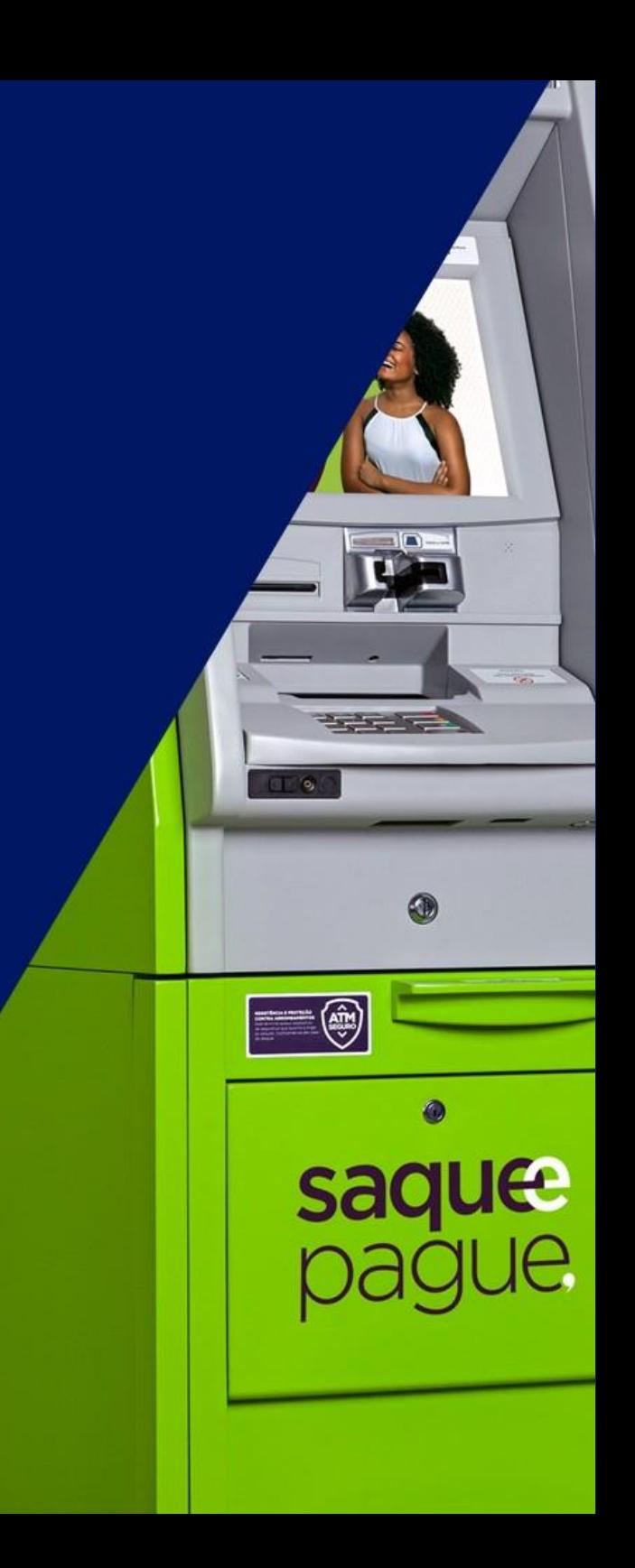

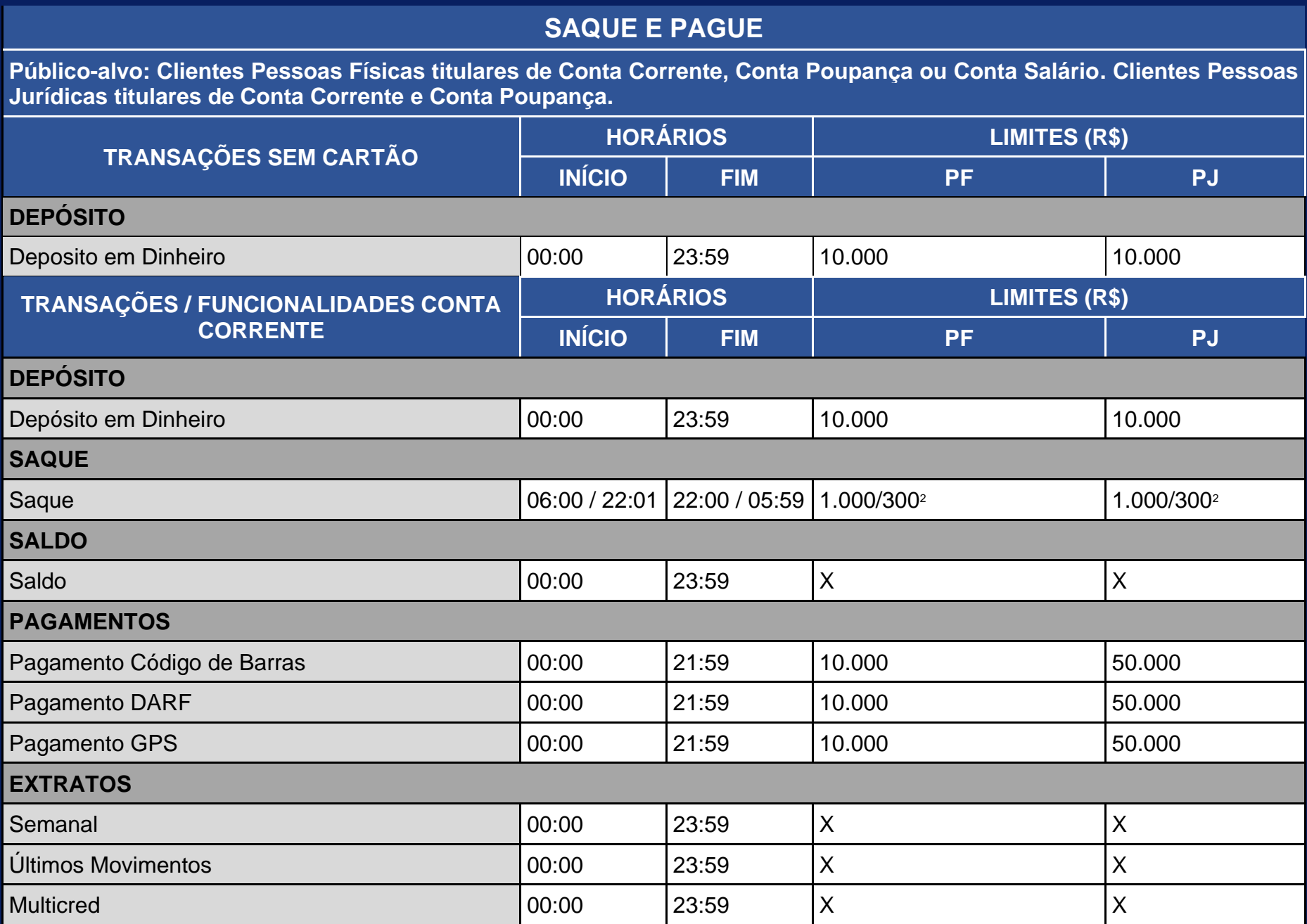

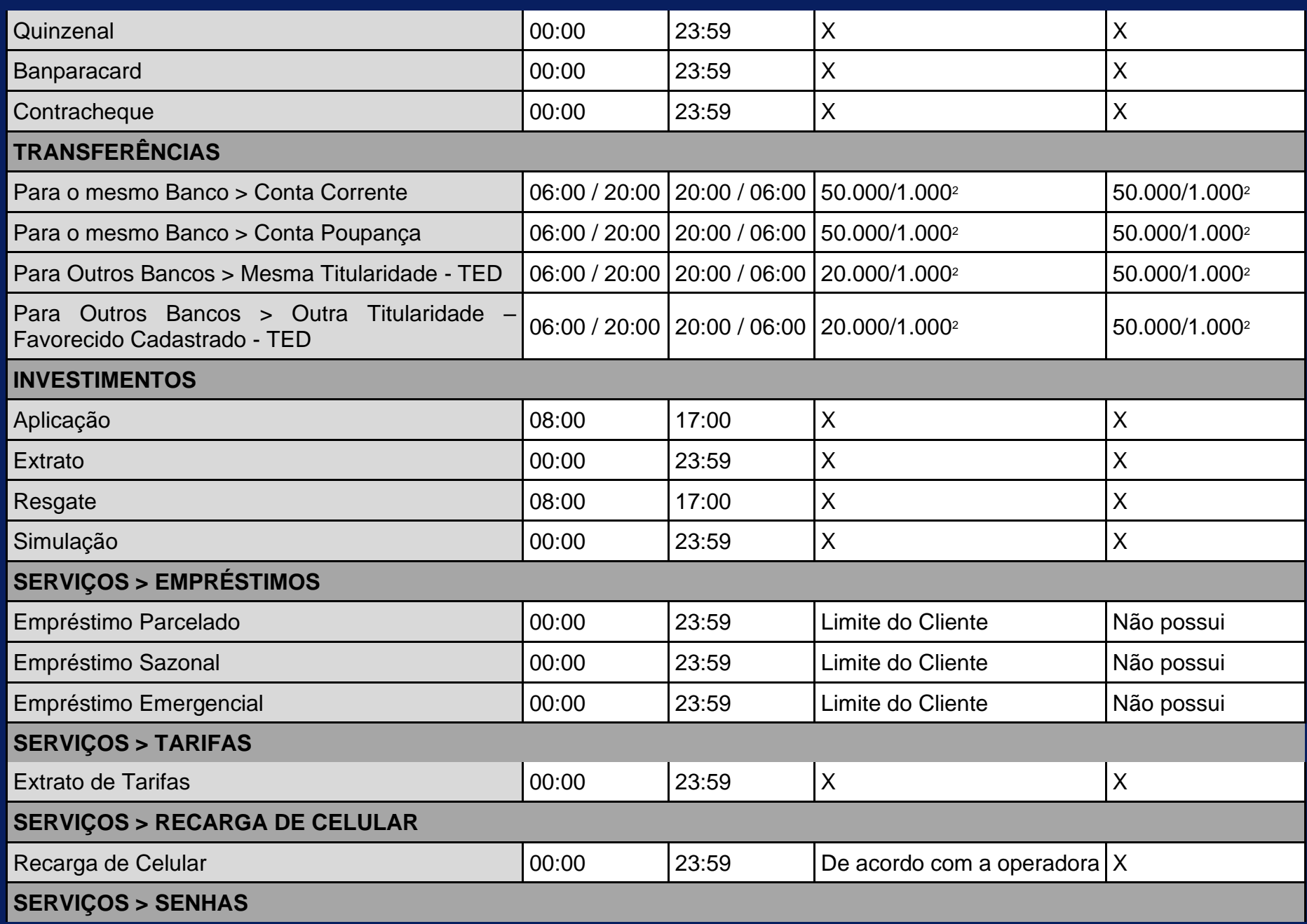

<span id="page-10-1"></span>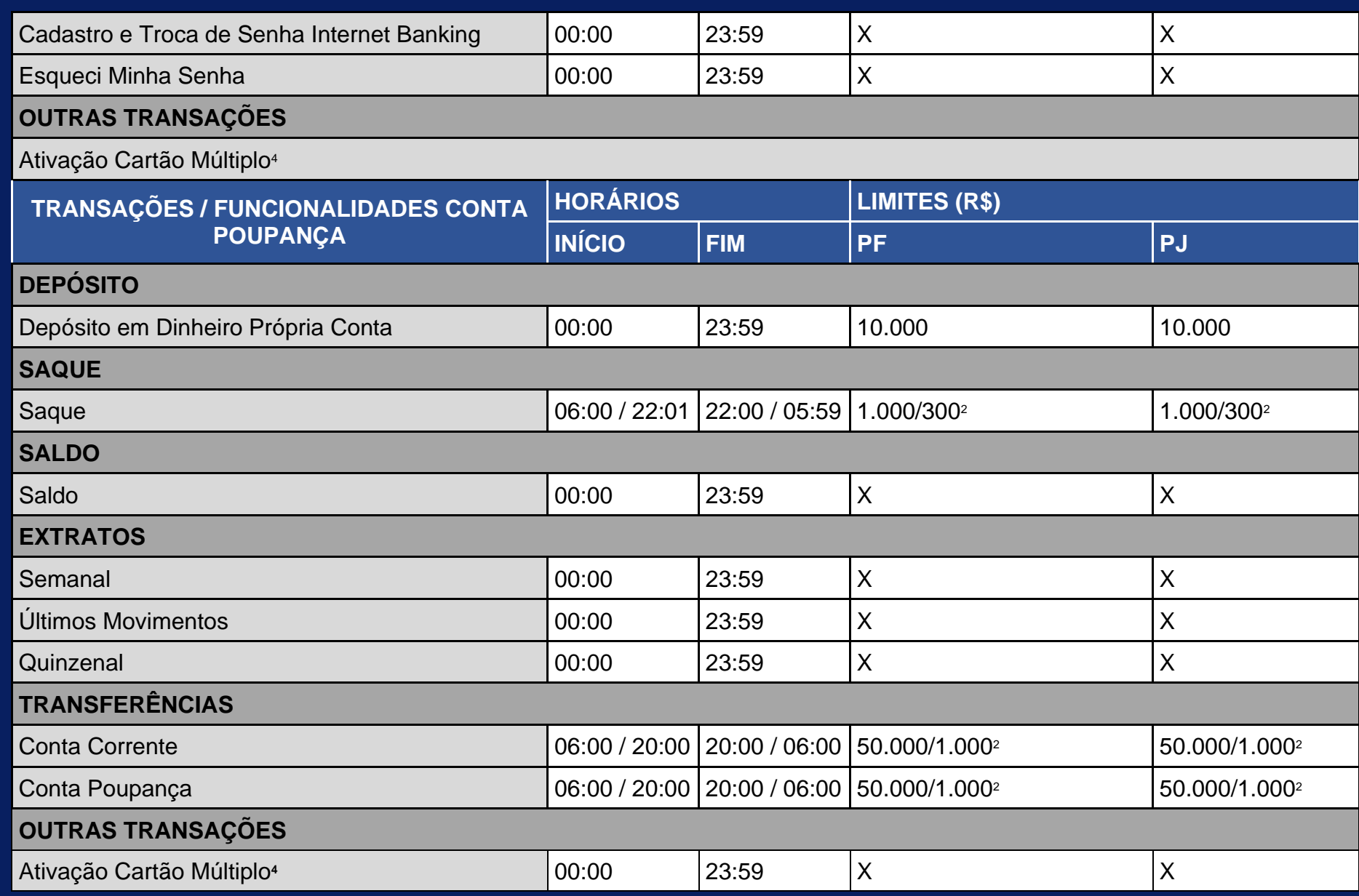

<span id="page-10-0"></span><sup>4</sup> Para primeira via e adicional.

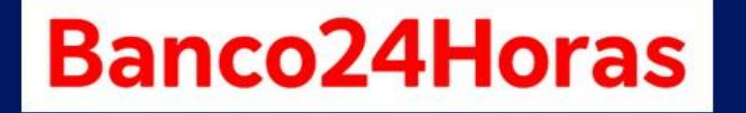

### **Rede Banco 24 Horas**

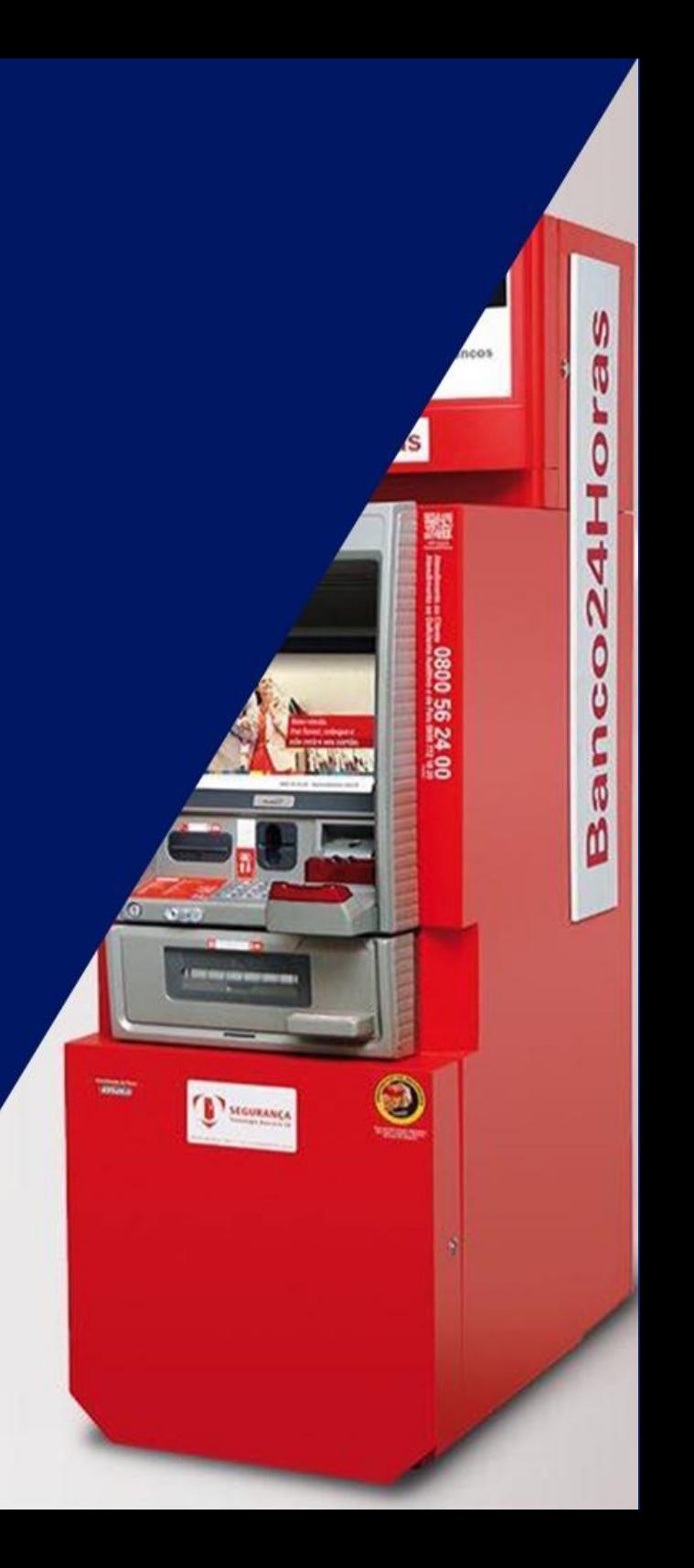

#### <span id="page-12-1"></span>**BANCO 24 HORAS**

**Público-alvo: Clientes Pessoas Físicas titulares de Conta Corrente ou Conta Salário e Pessoas Jurídicas titulares de Conta Corrente.**

| <b>TRANSAÇÕES /</b><br><b>FUNCIONALIDADES CONTA</b><br><b>POUPANÇA</b> | <b>HORÁRIOS</b> |               | <b>LIMITES (R\$)</b>      |                          |
|------------------------------------------------------------------------|-----------------|---------------|---------------------------|--------------------------|
|                                                                        | <b>INÍCIO</b>   | <b>FIM</b>    | <b>PF</b>                 | <b>PJ</b>                |
| <b>SALDO</b>                                                           |                 |               |                           |                          |
| Saldo                                                                  | 00:00           | 23:59         | $\boldsymbol{X}$          | $\times$                 |
| <b>EXTRATOS</b>                                                        |                 |               |                           |                          |
| Extrato                                                                | 00:00           | 23:59         | $\boldsymbol{\mathsf{X}}$ | $\times$                 |
| <b>SAQUE</b>                                                           |                 |               |                           |                          |
| Saque                                                                  | 06:00 / 22:01   | 22:00 / 05:59 | 1.000 / 300 <sup>5</sup>  | 1.000 / 300 <sup>5</sup> |
| <b>TRANSFERÊNCIAS</b>                                                  |                 |               |                           |                          |
| C. Poupança $\Rightarrow$ C. Corrente                                  | 06:00 / 22:01   | 22:00 / 05:59 | 20.000/1.000 <sup>2</sup> | 10.000                   |
| C. Poupança => C. Poupança                                             | 06:00 / 22:01   | 22:00 / 05:59 | 20.000/1.000 <sup>2</sup> | 10.000                   |
| <b>TRANSAÇÕES /</b><br><b>FUNCIONALIDADES CONTA</b><br><b>CORRENTE</b> | <b>HORÁRIOS</b> |               | <b>LIMITES (R\$)</b>      |                          |
|                                                                        | <b>INÍCIO</b>   | <b>FIM</b>    | <b>PF</b>                 | <b>PJ</b>                |
| <b>SALDO</b>                                                           |                 |               |                           |                          |

<span id="page-12-0"></span><sup>&</sup>lt;sup>5</sup> O limite para transações de saque/transferência é reduzido a partir das 22h00min até às 05h59min, em conformidade com a recomendação da FEBRABAN (Federação Brasileira de Bancos). Os limites de saque são únicos e compartilhados com os demais canais. As transações poderão ser cobradas de acordo com o pacote de serviços e a tabela de tarifas PF e PJ em vigor.

<span id="page-13-1"></span>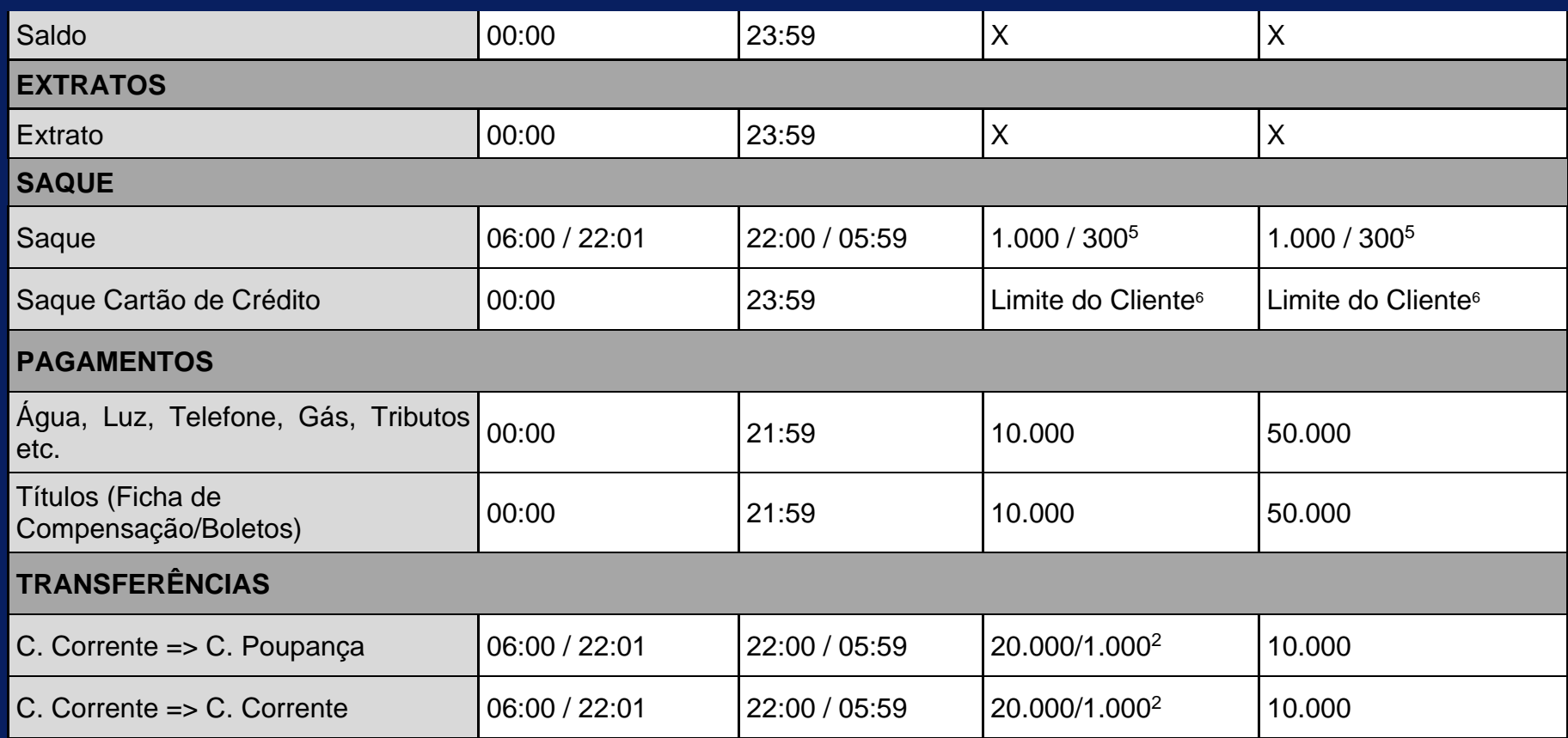

<span id="page-13-0"></span> $6$  10% do limite de crédito disponível no cartão.

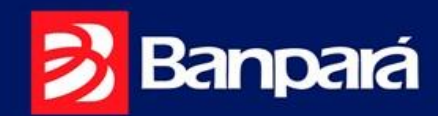

#### **NÃO CAIA EM GOLPES**

- As senhas são assinaturas eletrônicas, portanto, são de uso pessoal e intransferível. Jamais as compartilhe com terceiros.
- O cartão é a credencial necessária para movimentar a conta no terminal eletrônico. Armazene seu cartão em local seguro e jamais o entregue a terceiros, mesmo que este se identifique como "autorizado pelo banco". O Banpará jamais recolhe o cartão do cliente.
- No caso de perda ou roubo do cartão, comunique imediatamente ao SAC Banpará pelo número 0800 280 6605 ou ao seu  $\blacksquare$ gerente.
- O BANPARÁ jamais liga para você pedindo senha, posições do BP TOKEN e nem o recolhimento do seu cartão
- Se precisar de auxílio no autoatendimento, procure sempre um funcionário identificado com crachá do BANPARÁ. Nunca aceite auxílio de outras pessoas.

**SAC BANPARÁ** 0800 285 8080 Central de Atendimento BANPARÁ  $3004 - 4444$ Ouvidoria BANPARÁ 0800 280 9040

www.banpara.b.br